## **SQL Tips and Tricks**

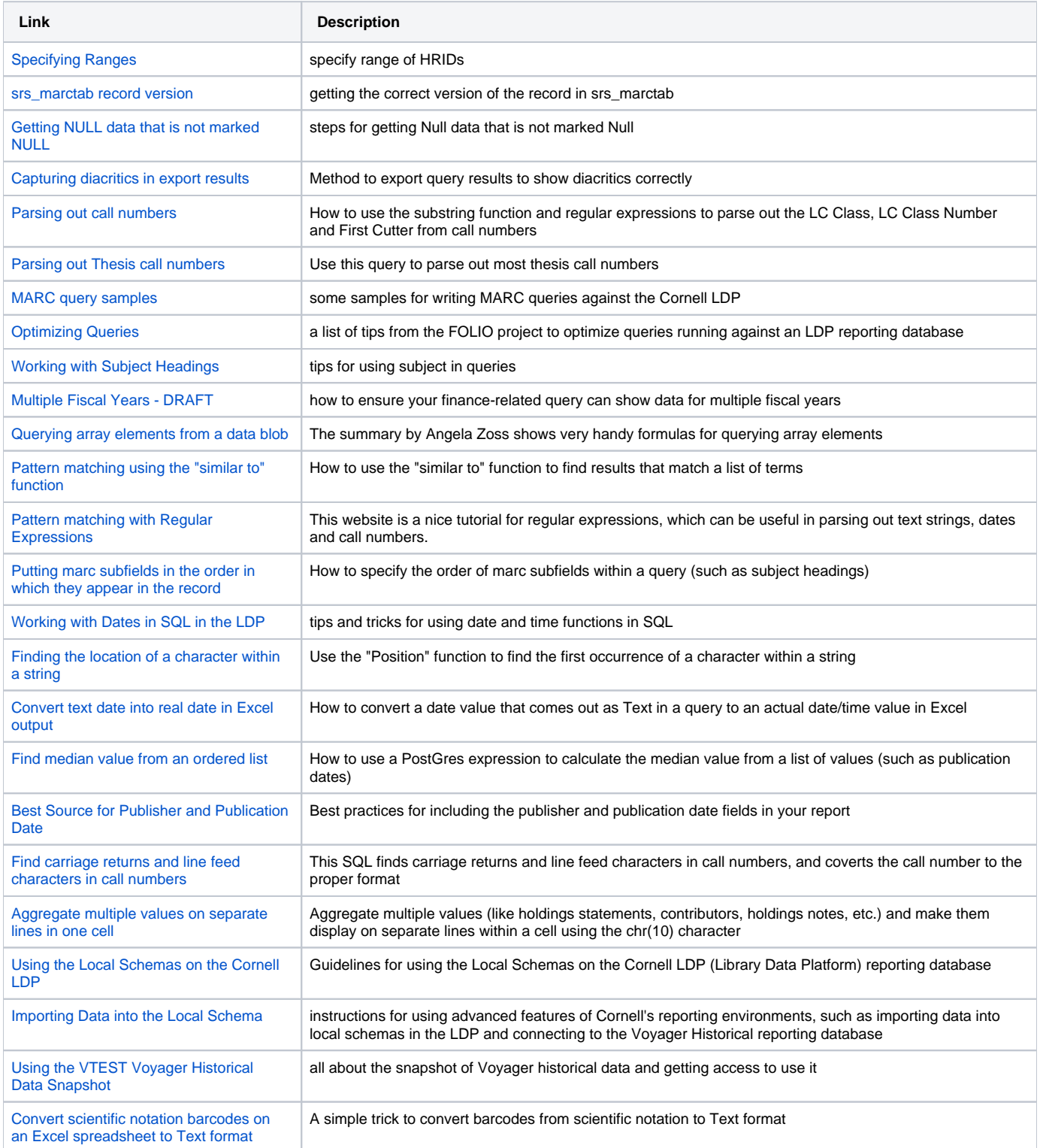